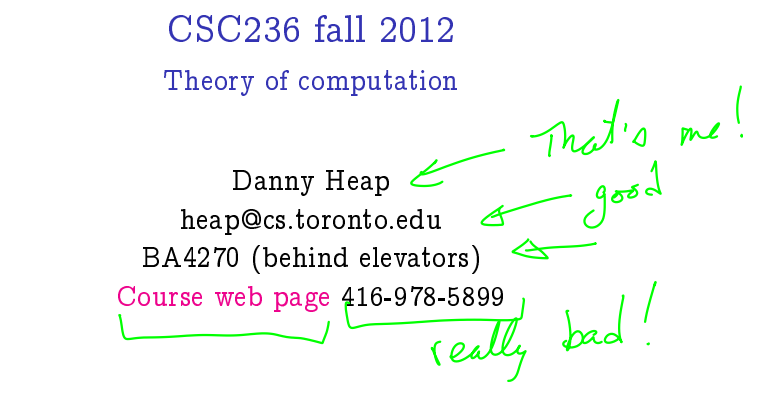

Using Introduction to the Theory of Computation

 $\Omega$ 

**K ロ ト イ 何 ト イ ヨ ト** 

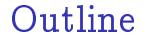

Introduction

Chaper 1, Simple induction

Notes

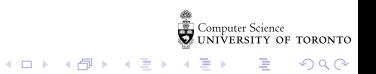

## Why reason about computing?<br>guess + deely for.<br>guess + deely

- It's more than just hacking
- $\blacktriangleright$  Testing isn't enough
- $\blacktriangleright$  You might get to like it (?!\*)

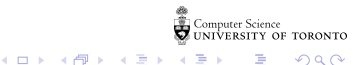

つくい

on infini 4 mg

How to reason about computing<br> $math$  is  $messy$ <br> $magny$  drafts<br> $poshes$  fime.  $\blacktriangleright$  It's messy... It It's art... ) prod 15 literature

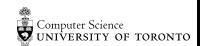

 $QQ$ 

**K ロ ト K 何 ト K ヨ ト K** 

How to do well at this course<br> $U\cup U \cup c1$ <sup>f</sup>.  $\forall$ *f*on to edg /2 keep/236/

 $\triangleright$  Read the course information sheet as a two-way promise

▶ Question, answer, record, synthesize

• Collaborate with respect<br>See cousse info

 $4$  ロ )  $4$  何 )  $4$  ヨ )  $4$  コ )

 $2Q$ 

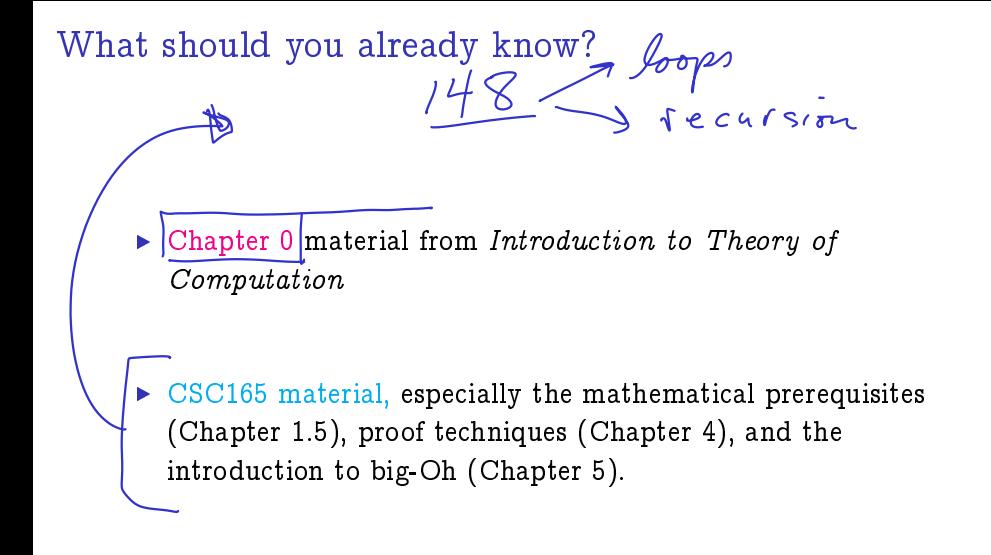

4 ロト 4 伊 ト 4 ヨ

 $\blacktriangleright$  But you can relax the structure

What'll you know by December?

- Inderstand, and use, several flavours of induction<br>Simple, complete, Stunding, well-order- $\triangleright$  Complexity and correctness of programs — both recursive
	- and iterative

Formal languages, regular languages, regular expressions<br> $\int_{1}^{\infty}$   $\int_{1}^{\infty}$   $\int_{1}^{\infty}$   $\int_{1}^{\infty}$   $\int_{1}^{\infty}$   $\int_{1}^{\infty}$   $\int_{1}^{\infty}$   $\int_{1}^{\infty}$   $\int_{1}^{\infty}$   $\int_{1}^{\infty}$   $\int_{1}^{\infty}$   $\int_{1}^{\infty}$   $\int_{1}^{\$ 

 $4$  ロ  $\rightarrow$   $4$   $\overline{P}$   $\rightarrow$   $4$   $\overline{P}$   $\rightarrow$ 

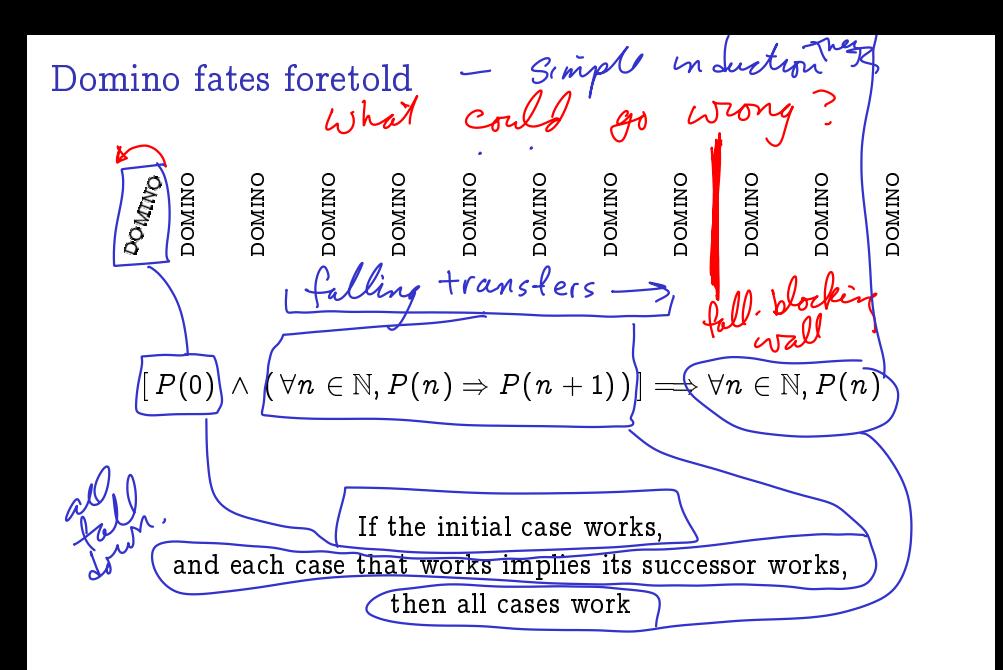

OF TORONTO

 $\Omega$ 

**←ロト → 何ト → ヨト** 

 $\mathbf{E}$  set with *n* elements has exactly  $2^n$  subsets Use:  $[P(0) \wedge (\forall n \in \mathbb{N}, P(n) \Rightarrow P(n+1))] \Longrightarrow \forall n \in \mathbb{N}, P(n)$ <br>  $Q(0)$   $\begin{cases} 2 \\ 3 \end{cases} \longrightarrow \begin{cases} 2 \\ 3 \end{cases}$   $\longrightarrow$   $Q^0 =$ 

Scratch work:

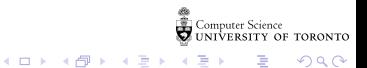

Every set with  $n$  elements has exactly  $2^n$  subsets... Use:  $[P(0) \wedge (\forall n \in \mathbb{N}, P(n) \Rightarrow P(n+1))] \Longrightarrow \forall n \in \mathbb{N}, P(n)$ 

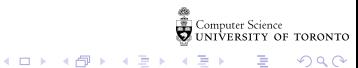

Every set with  $n$  elements has exactly  $2^n$  subsets... Use:  $[P(0) \wedge (\forall n \in \mathbb{N}, P(n) \Rightarrow P(n+1))] \Longrightarrow \forall n \in \mathbb{N}, P(n)$ 

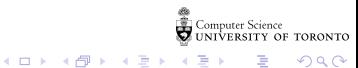

For every  $n \in \mathbb{N}$ ,  $12^n - 1$  is a multiple of 11 Use:  $[P(0) \wedge (\forall n \in \mathbb{N}, P(n) \Rightarrow P(n+1))] \Longrightarrow \forall n \in \mathbb{N}, P(n)$ 

Scratch work: How to connect *n* to  $n + 1$ ?

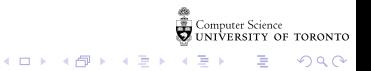

For every  $n \in \mathbb{N}$ ,  $12^n - 1$  is a multiple of 11 Use:  $[P(0) \wedge (\forall n \in \mathbb{N}, P(n) \Rightarrow P(n+1))] \Longrightarrow \forall n \in \mathbb{N}, P(n)$ 

> Computer Science<br>UNIVERSITY OF TORONTO イロト イ部 トイモト イモド ■■  $2990$

For every  $n \in \mathbb{N}$ ,  $12^n - 1$  is a multiple of 11 Use:  $[P(0) \wedge (\forall n \in \mathbb{N}, P(n) \Rightarrow P(n+1))] \Longrightarrow \forall n \in \mathbb{N}, P(n)$ 

> Computer Science<br>UNIVERSITY OF TORONTO イロト イ部 トイモト イモド ■■  $2990$

## Notes

Computer Science<br>CONIVERSITY OF TORONTO  $\mathbb{C}(\Box \rightarrow \neg \mathbb{C}(\bigoplus^{\mathbb{C}} \rightarrow \neg \mathbb{C}(\bigoplus^{\mathbb{C}} \rightarrow \neg \mathbb{C}(\bigoplus^{\mathbb{C}} \rightarrow \neg \mathbb{C}(\bigoplus^{\mathbb{C}} \rightarrow$ È

 $\mathcal{O}\triangleleft\mathcal{O}$